# Package 'sigmoid'

June 18, 2022

Title Sigmoid Functions for Machine Learning

Version 1.4.0

Description Several different sigmoid functions are implemented, including a wrapper function, Soft-Max preprocessing and inverse functions.

**Depends**  $R$  ( $>= 3.2.2$ )

Encoding UTF-8

License GPL-3

RoxygenNote 7.2.0

Suggests covr, knitr, rmarkdown, ggplot2, testthat

VignetteBuilder knitr

NeedsCompilation no

Author Bastiaan Quast [aut, cre]

Maintainer Bastiaan Quast <br/>bquast@gmail.com>

Repository CRAN

Date/Publication 2022-06-18 14:40:02 UTC

# R topics documented:

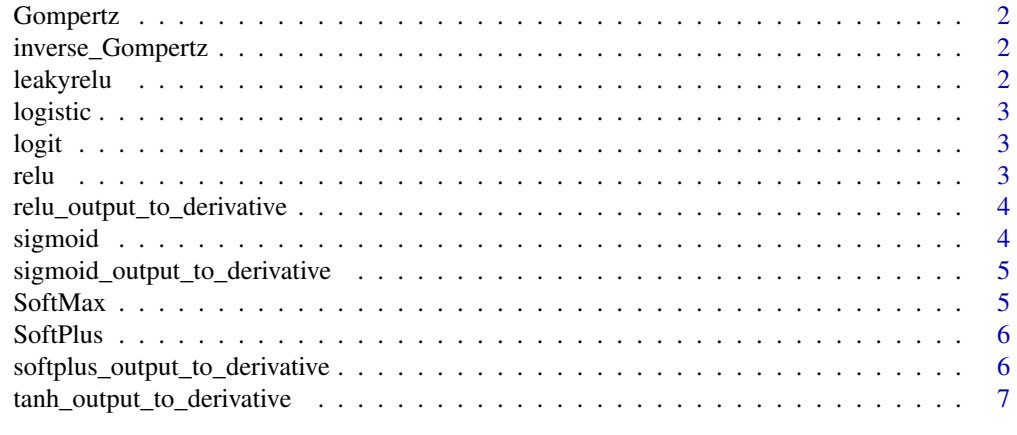

**Index** [8](#page-7-0) **8** 

<span id="page-1-0"></span>

#### Description

maps numeric vector using Gompertz function

# Usage

Gompertz(x,  $a = 1$ ,  $b = 1$ ,  $c = 1$ )

# Arguments

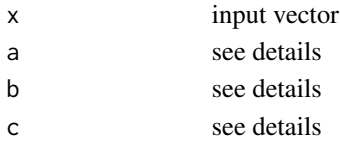

inverse\_Gompertz *Inverse Gompertz*

# Description

maps numeric vector using Gompertz function

# Usage

inverse\_Gompertz(x)

# Arguments

x input vector Gompertz values

leakyrelu *Leaky Rectified Linear Unit*

#### Description

maps numeric vector using leaky ReLU function

#### Usage

leakyrelu(x)

#### Arguments

x input vector

<span id="page-2-0"></span>

# Description

maps numeric vector using logistic function

# Usage

logistic(x,  $k = 1$ ,  $x0 = 0$ )

# Arguments

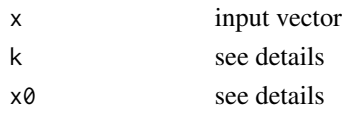

logit *Logit*

# Description

maps numeric vector using logit function

# Usage

logit(x)

# Arguments

x input vector relu *Rectified Linear Unit*

# Description

maps numeric vector using ReLU function

# Usage

relu(x)

# Arguments

x input vector

<span id="page-3-0"></span>relu\_output\_to\_derivative

*ReLU Derivative*

# Description

Converts output of ReLU function to its derivative.

# Usage

relu\_output\_to\_derivative(x)

# Arguments

x vector or ReLU values

sigmoid *Sigmoid*

# Description

computes sigmoid nonlinearity

# Usage

```
sigmoid(
  x,
 method = c("logistic", "Gompertz", "tanh", "ReLU", "leakyReLU"),
 inverse = FALSE,
 SoftMax = FALSE,
  ...
\mathcal{L}
```
# Arguments

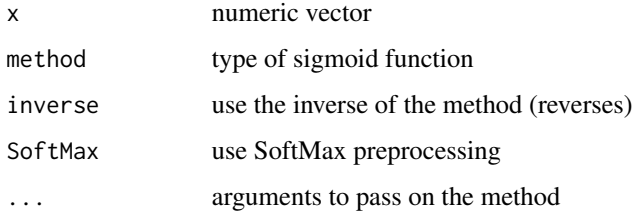

# <span id="page-4-0"></span>Examples

```
# create input vector
a \leftarrow \text{seq}(-10, 10)# use sigmoid with default standard logistic
(b \leftarrow sigmoid(a))# show shape
plot(b)
# inverse
hist( a - sigmoid(b, inverse=TRUE) )
# with SoftMax
( c <- sigmoid(a, SoftMax=TRUE) )
# show difference
hist(b-c)
```
sigmoid\_output\_to\_derivative

*Sigmoid Derivative*

# Description

Convert output of sigmoid function to its derivative.

# Usage

```
sigmoid_output_to_derivative(x)
```
#### Arguments

x vector of sigmoid values

SoftMax *SoftMax*

# Description

SoftMax preprocessing

#### Usage

SoftMax(x, lambda = 2)

# <span id="page-5-0"></span>Arguments

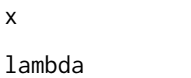

SoftPlus *SoftPlus*

input vector see details

# Description

maps numeric input vector using SoftPlus function

# Usage

softplus(x)

# Arguments

x input vector

softplus\_output\_to\_derivative *SoftPlus Derivative*

# Description

Convert output of SoftPlus function to its derivative.

# Usage

softplus\_output\_to\_derivative(x)

# Arguments

x vector of SoftPlus values

<span id="page-6-0"></span>tanh\_output\_to\_derivative

*Tanh Derivative*

# Description

Convert output of tanh function to its derivative.

# Usage

tanh\_output\_to\_derivative(x)

# Arguments

x vector of tanh values

# <span id="page-7-0"></span>Index

Gompertz, [2](#page-1-0)

inverse\_Gompertz, [2](#page-1-0)

leakyrelu, [2](#page-1-0) logistic, [3](#page-2-0) logit, [3](#page-2-0)

relu, [3](#page-2-0) relu\_output\_to\_derivative, [4](#page-3-0)

sigmoid, [4](#page-3-0) sigmoid\_output\_to\_derivative, [5](#page-4-0) SoftMax, [5](#page-4-0) SoftPlus, [6](#page-5-0) softplus *(*SoftPlus*)*, [6](#page-5-0) softplus\_output\_to\_derivative, [6](#page-5-0)

tanh\_output\_to\_derivative, [7](#page-6-0)